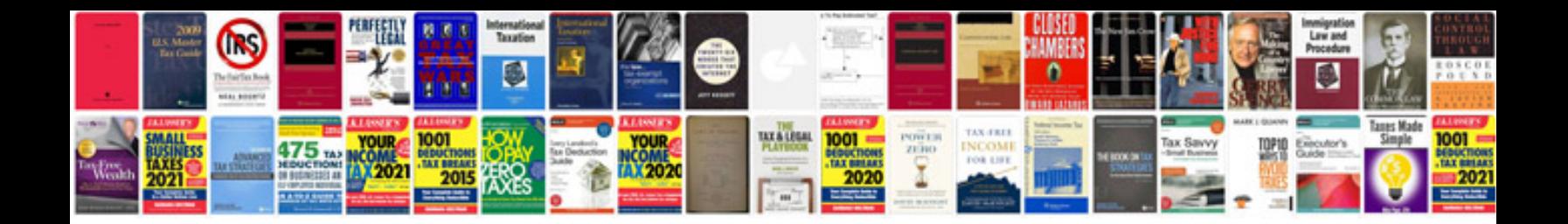

**Shell tf 0753**

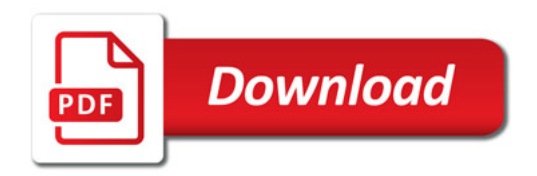

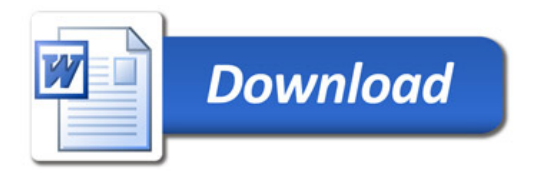